## **QUICK REFERENCE GUIDE**

June 10, 2024

## **Run SWIFT Queries for General Ledger Data**

This guide provides a list of SWIFT queries that can be used to look up information on General Ledger data. Refer to the [Overview of SWIFT Reporting U](https://mn.gov/mmb-stat/documents/swift/training/trainingguides/swift-overview-reporting-userguide.pdf)ser Guide for information on how to run queries.

## **Common Queries for General Ledger Data**

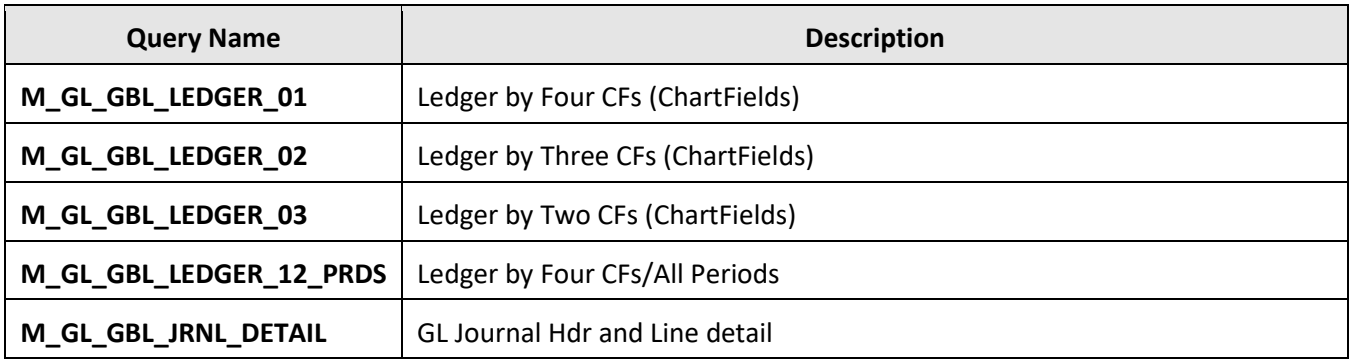

## **Need more information?**

- For more information about using the query viewer, review the [Overview of SWIFT Reporting](https://mn.gov/mmb-stat/documents/swift/training/trainingguides/swift-overview-reporting-userguide.pdf) User Guide.
- If your agency needs a custom query or an agency-specific query, contact the **SWIFT Help Desk** to request it.
- For more reporting options, use the EPM Data Warehouse. The EPM Data Warehouse is a reporting platform for SWIFT data. You can customize the data and view on the SWIFT reports.